#### МИНИСТЕРСТВО ОБЩЕГО И ПРОФЕССИОНАЛЬНОГО ОБРАЗОВАНИЯ СВЕРДЛОВСКОЙ ОБЛАСТИ

Государственное бюджетное профессиональное образовательное учреждение Свердловской области «Качканарский горно-промышленный колледж»

Утверждаю: Директор ГБПОУ СО «КГПК» Т.А.Карасева mari  $Qf$  $2018$  F.

#### РАБОЧАЯ ПРОГРАММА УЧЕБНОЙ ДИСЦИПЛИНЫ «Информационные технологии в профессиональной деятельности»

для специальности 23.02.03 «Техническое обслуживание и ремонт автомобильного транспорта»

2018

Рабочая программа учебной дисциплины разработана на основе Федерального государственного образовательного стандарта по специальности 23.02.03 Техническое обслуживание и ремонт автомобильного транспорта (базовый уровень) от 22 апреля 2014г. №383

Разработал: Матвеев Н.Л., преподаватель спец. дисциплин

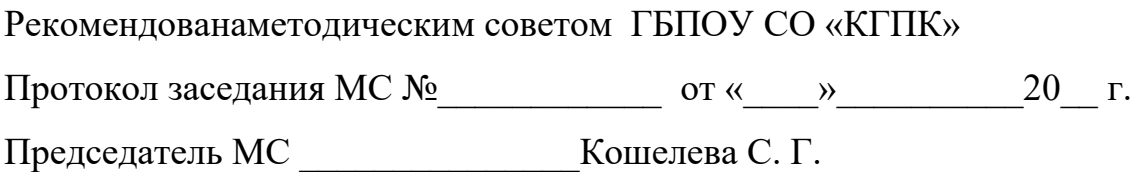

## **СОДЕРЖАНИЕ**

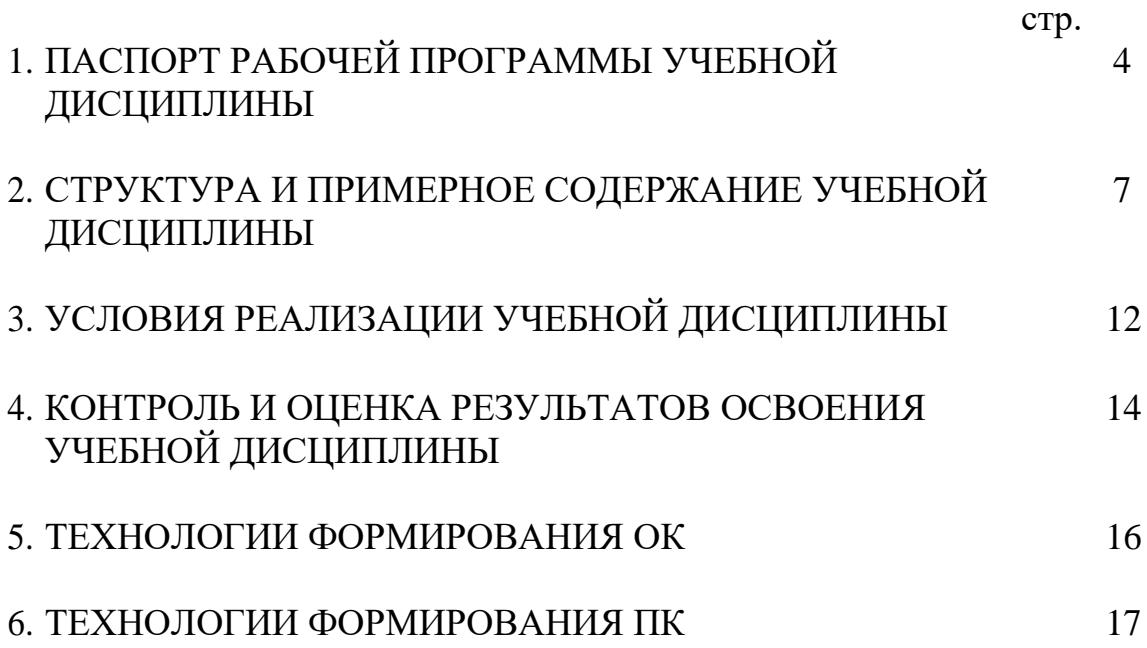

### **1 ПАСПОРТ РАБОЧЕЙ ПРОГРАММЫ УЧЕБНОЙ ДИСЦИПЛИНЫ ИНФОРМАЦИОННЫЕ ТЕХНОЛОГИИ В ПРОФЕССИОНАЛЬНОЙ ДЕЯТЕЛЬНОСТИ**

#### **1.1 Область применения рабочей программы**

Рабочая программа учебной дисциплины является частью основной профессиональной образовательной программы в соответствии с ФГОС по специальности СПО 23.02.03 «Техническое обслуживание и ремонт автомобильного транспорта».

**1.2 Место учебной дисциплины в структуре основной профессиональной образовательной программы:** дисциплина вариативного цикла.

#### **1.3 Цели и задачи учебной дисциплины – требования к результатам освоения дисциплины:**

В результате освоения дисциплины обучающийся должен уметь:

- выполнять расчеты с использованием прикладных компьютерных программ;
- использовать сеть Интернет и еѐ возможности для организации оперативного обмена информацией;
- использовать технологии сбора, размещения, хранения, накопления, преобразования и передачи данных в профессионально ориентированных информационных системах;
- обрабатывать и анализировать информацию с применением программных средств и вычислительной техники;
- получать информацию в локальных и глобальных компьютерных сетях;
- применять графические редакторы для создания и редактирования изображений;
- применять компьютерные программы для поиска информации, составления и оформления документов и презентаций.

В результате освоения дисциплины обучающийся должен знать:

- базовые системные программные продукты и пакеты прикладных программ (текстовые редакторы, электронные таблицы, системы управления базами данных, графические редакторы, информационнопоисковые системы);
- методы и средства сбора, обработки, хранения и передачи и накопления информации;
- общий состав и структуру персональных электронно-вычислительных машин (ЭВМ) и вычислительных систем;
- основные методы и приемы обеспечения информационной безопасности;
- основные положения и принципы автоматизированной обработки и передачи информации;
- основные принципы, методы и свойства информационных и телекоммуникационных технологий в профессиональной деятельности.

В результате освоения учебной дисциплины обучающийся должен освоить общие компетенции (ОК):

ОК 1. Понимать сущность и социальную значимость своей будущей профессии, проявлять к ней устойчивый интерес.

ОК 2. Организовывать собственную деятельность, определять методы и способы выполнения профессиональных задач, оценивать их эффективность и качество.

ОК 3. Решать проблемы, оценивать риски и принимать решения в нестандартных ситуациях.

ОК 4. Осуществлять поиск, анализ и оценку информации, необходимой для постановки и решения профессиональных задач, профессионального и личностного развития.

ОК 5. Использовать информационно-коммуникационные технологии для совершенствования профессиональной деятельности.

ОК 6. Работать в коллективе и команде, обеспечивать ее сплочение, эффективно общаться с коллегами, руководством, потребителями.

ОК 7. Ставить цели, мотивировать деятельность подчиненных, организовывать и контролировать их работу с принятием на себя ответственности за результат выполнения заданий.

ОК 8. Самостоятельно определять задачи профессионального и личностного развития, заниматься самообразованием, осознанно планировать повышение квалификации.

ОК 9. Быть готовым к смене технологий в профессиональной деятельности.

В результате освоения учебной дисциплины обучающийся должен освоить профессиональные компетенции (ПК):

ПК 1.1. Организовывать и проводить работы по техническому обслуживанию и ремонту автотранспорта.

ПК 1.2. Осуществлять технический контроль при хранении, эксплуатации, техническом обслуживании и ремонте автотранспорта.

ПК 1.3. Разрабатывать технологические процессы ремонта узлов и деталей.

### **1.4 Рекомендуемое количество часов на освоение учебной дисциплины:**

максимальной учебной нагрузки обучающегося — 222 часа, в том числе: обязательной аудиторной учебной нагрузки обучающегося — 148 часов; самостоятельной работы обучающегося 74 часа.

# **2 СТРУКТУРА И СОДЕРЖАНИЕ УЧЕБНОЙ ДИСЦИПЛИНЫ**

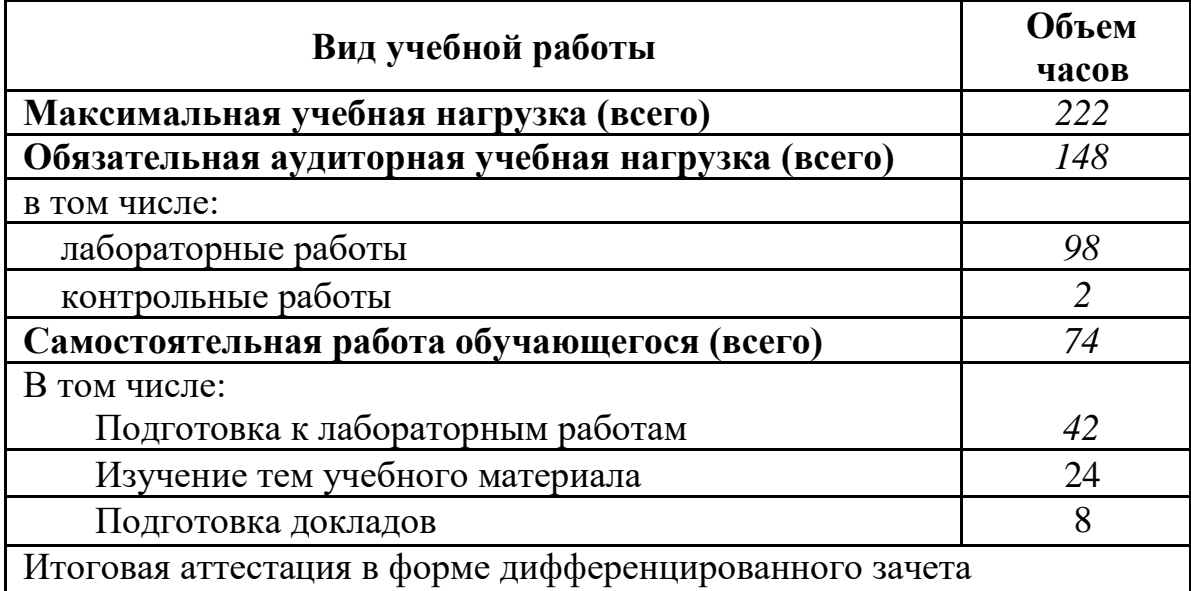

## **2.1 Объем учебной дисциплины и виды учебной работы**

#### **2.2 Тематический план и содержание учебной дисциплины «Информационные технологии в профессиональной деятельности»**

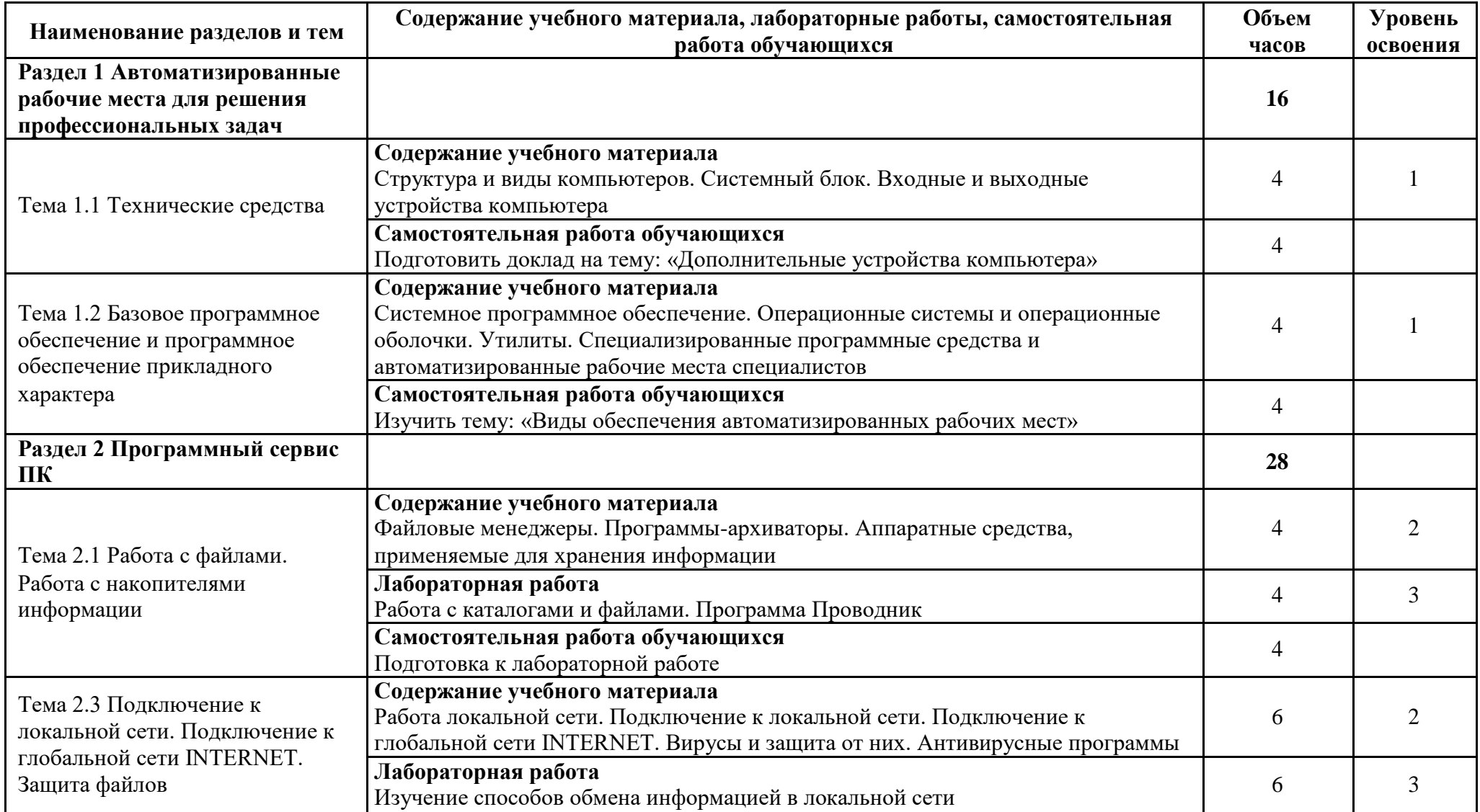

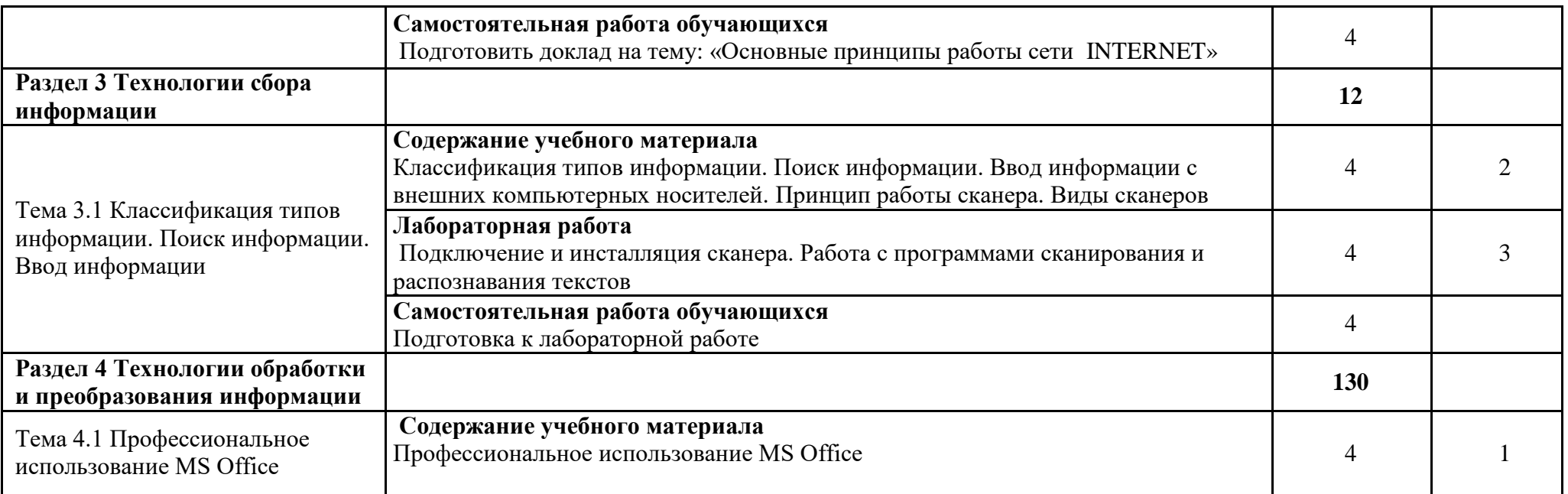

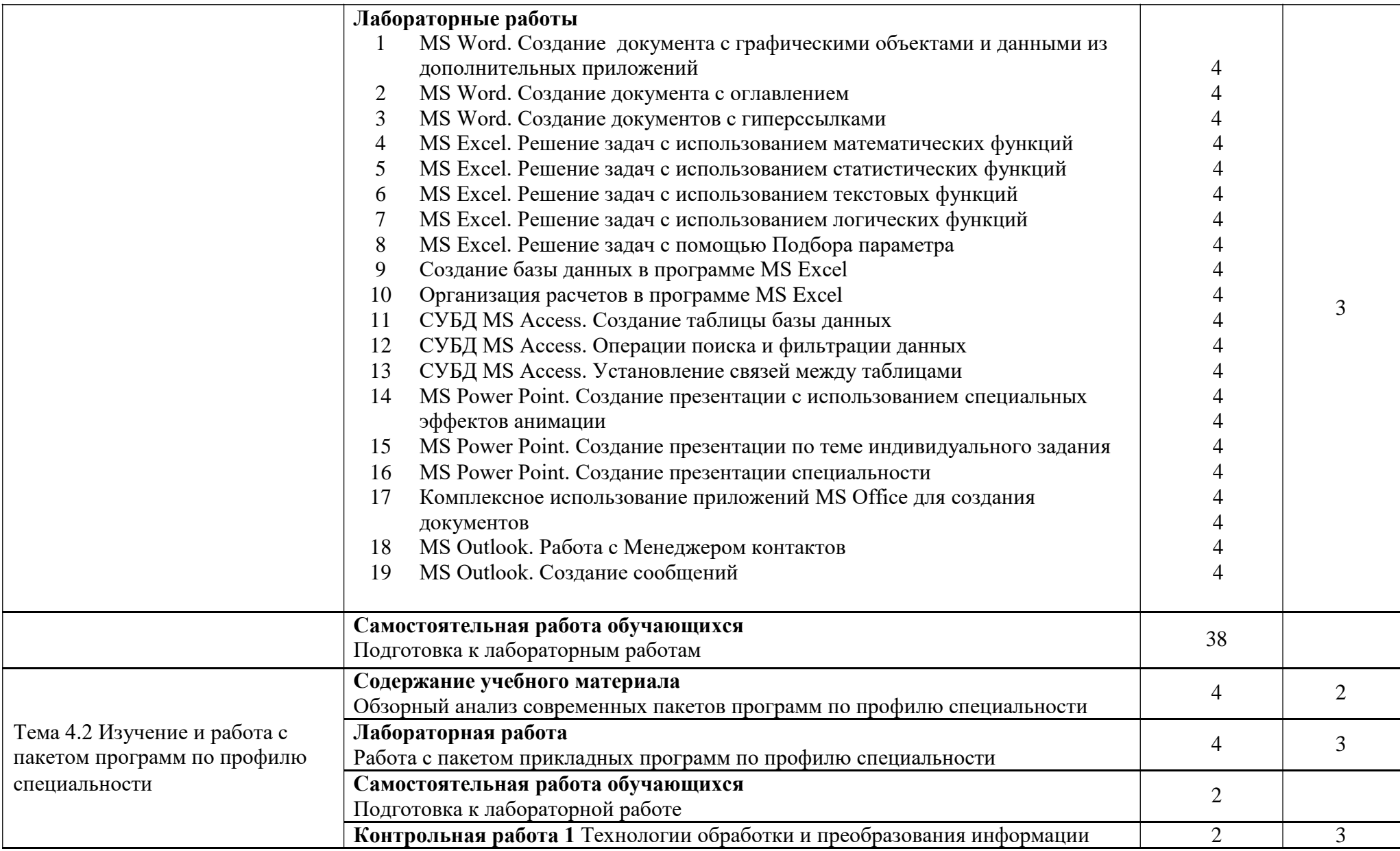

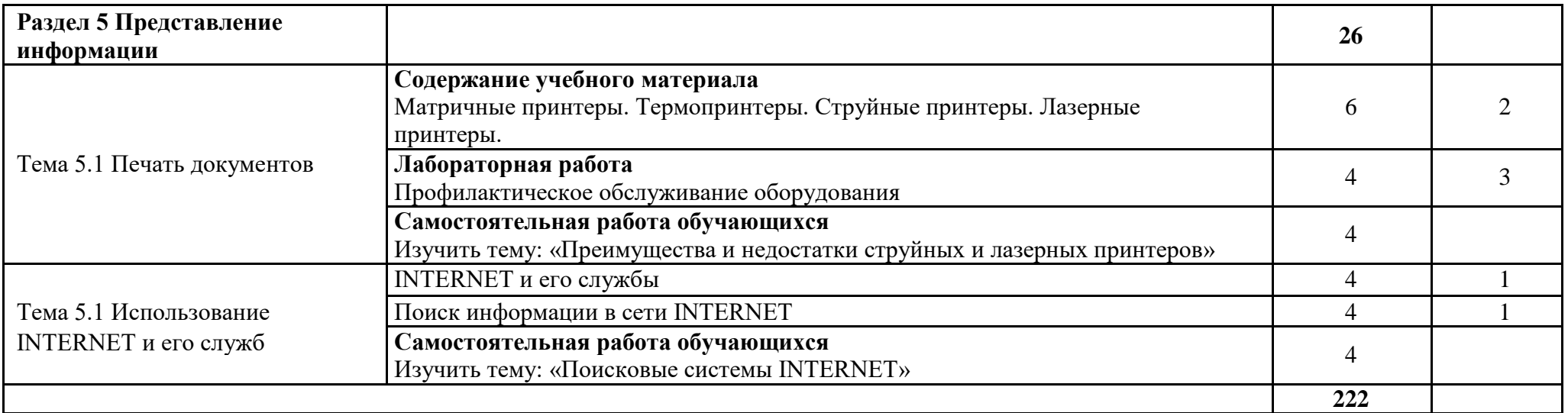

Для характеристики уровня освоения учебного материала используются следующие обозначения:

1 – ознакомительный (узнавание ранее изученных объектов, свойств);

2 – репродуктивный (выполнение деятельности по образцу, инструкции или под руководством)

3 – продуктивный (планирование и самостоятельное выполнение деятельности, решение проблемных задач)

## **3 УСЛОВИЯ РЕАЛИЗАЦИИ ПРОГРАММЫ УЧЕБНОЙ ДИСЦИПЛИНЫ**

#### **3.1 Требования к материально-техническому обеспечению**

Реализация программы учебной дисциплины требует наличия учебного кабинета «Информационные технологии».

Оборудование учебного кабинета:

- посадочных мест по количеству

обучающихся; -стулья; -доска классная;

-рабочее место преподавателя с персональным компьютером с лицензионным программным обеспечением;

Технические средства обучения:

- компьютеры, объединенные локальной сетью, с лицензионным программным обеспечением по количеству обучающихся;

- мультимедиапроектор;
- сканер
- принтер.

Учебные наглядные пособия:

- комплекты учебно-наглядных пособий по дисциплине:

- учебно-справочная литература.

Действующая нормативно-техническая и технологическая документация: -правила техники безопасности.

### **3.2 Информационное обеспечение обучения**

### **Перечень рекомендуемых учебных изданий, Интернет-ресурсов, дополнительной литературы**

### **Основные источники:**

1 Михеева Е.В. Информационные технологии в профессиональной

деятельности: учебное пособие / Е. В. Михеева. – М.: Академия, 2010. – 379 с.

– (Среднее профессиональное образование)

2 Михеева Е.В. Практикум по информационным технологиям в

профессиональной деятельности: учеб. пособие / Е. В. Михеева. – М.:

Академия, 2011. – 256 с. - (Среднее профессиональное образование)

- 3 Гохберг Г.С. Информационные технологии: Учебник для студ. Учрежд. сред. проф. образования / Г.С.Гохберг, А.В. Зафиевский, А.А. Короткин. – М.: ИЦ Академия, 2013. – 416 с.
- 4 Безручко В.Т. Компьютерный практикум по курсу «Информатика»: учебное пособие. – М.: ИД «ФОРУМ»: ИНФРА-М, 2008. – 368 с.: ил.

### **Дополнительные источники**

1 Исаев Г.Н. Информационные технологии: Учебное пособие / Г.Н. Исаев. – М.: Омега-Л, 2013. – 464 с.

2 Леонтьев В.П. Новейший самоучитель. Компьютер + Интернет. – М.:ОЛМА Медиа Групп, 2011. 640с.: ил.

### **Интернет-ресурсы**

- 1 http://iit.metodist.ru Информатика и информационные технологии: cайт лаборатории информатики МИОО
- 2 http://www.intuit.ru Интернет-университет информационных технологий (ИНТУИТ.ру)
- 3 http://test.specialist.ru Онлайн-тестирование и сертификация по информационным технологиям
- 4 http://www.iteach.ru Программа Intel «Обучение для будущего»
- 5 http://www.rusedu.info Сайт RusEdu: информационные технологии в образовании
- 6 http://www.osp.ru Открытые системы: издания по информационным технологиям

### **4 КОНТРОЛЬ И ОЦЕНКА РЕЗУЛЬТАТОВ ОСВОЕНИЯ УЧЕБНОЙ ДИСЦИПЛИНЫ**

Контроль и оценка результатов освоения учебной дисциплины осуществляется преподавателем в процессе проведения занятий и лабораторных работ, а также выполнения обучающимися индивидуальных заданий, проектов, исследований.

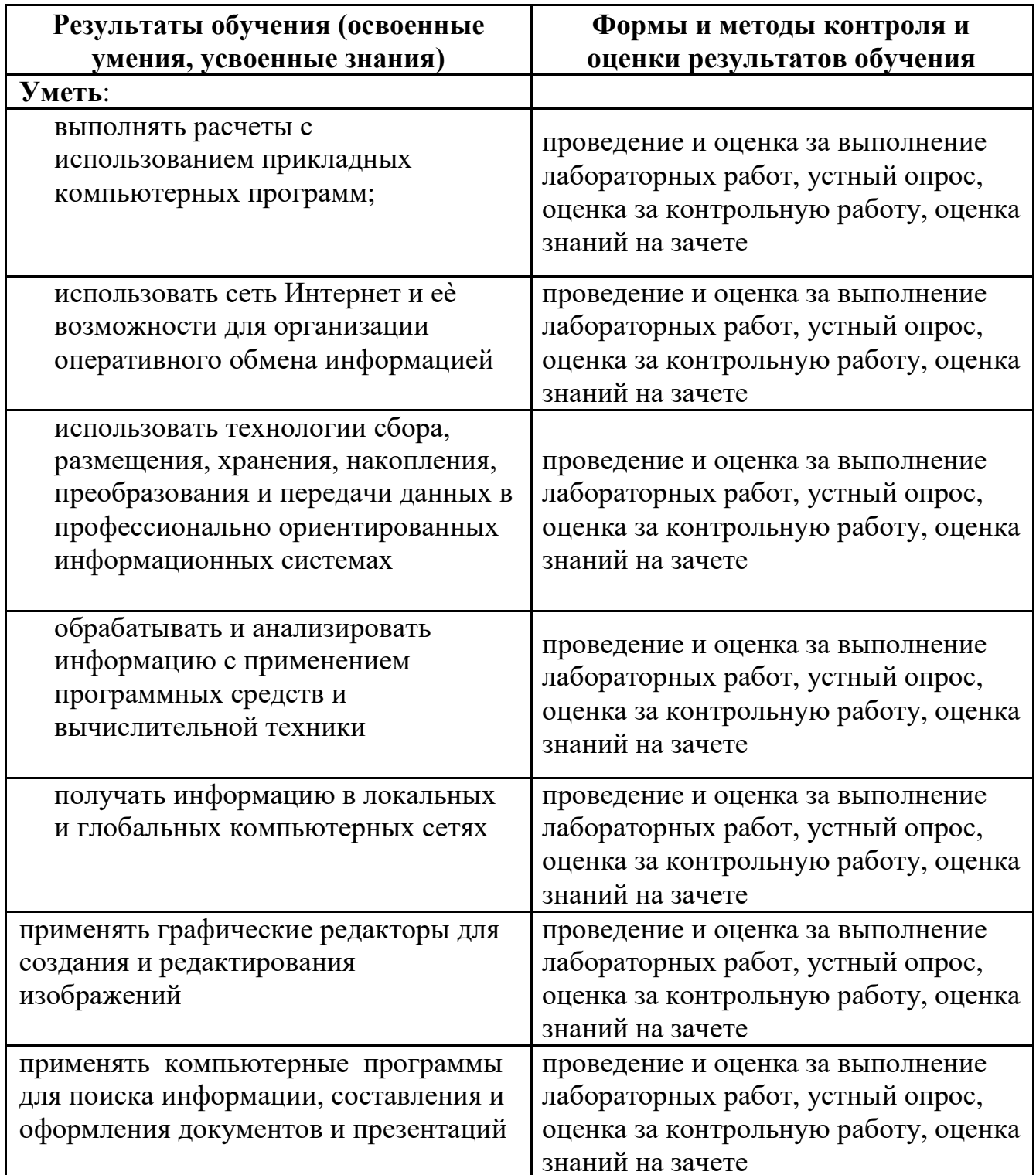

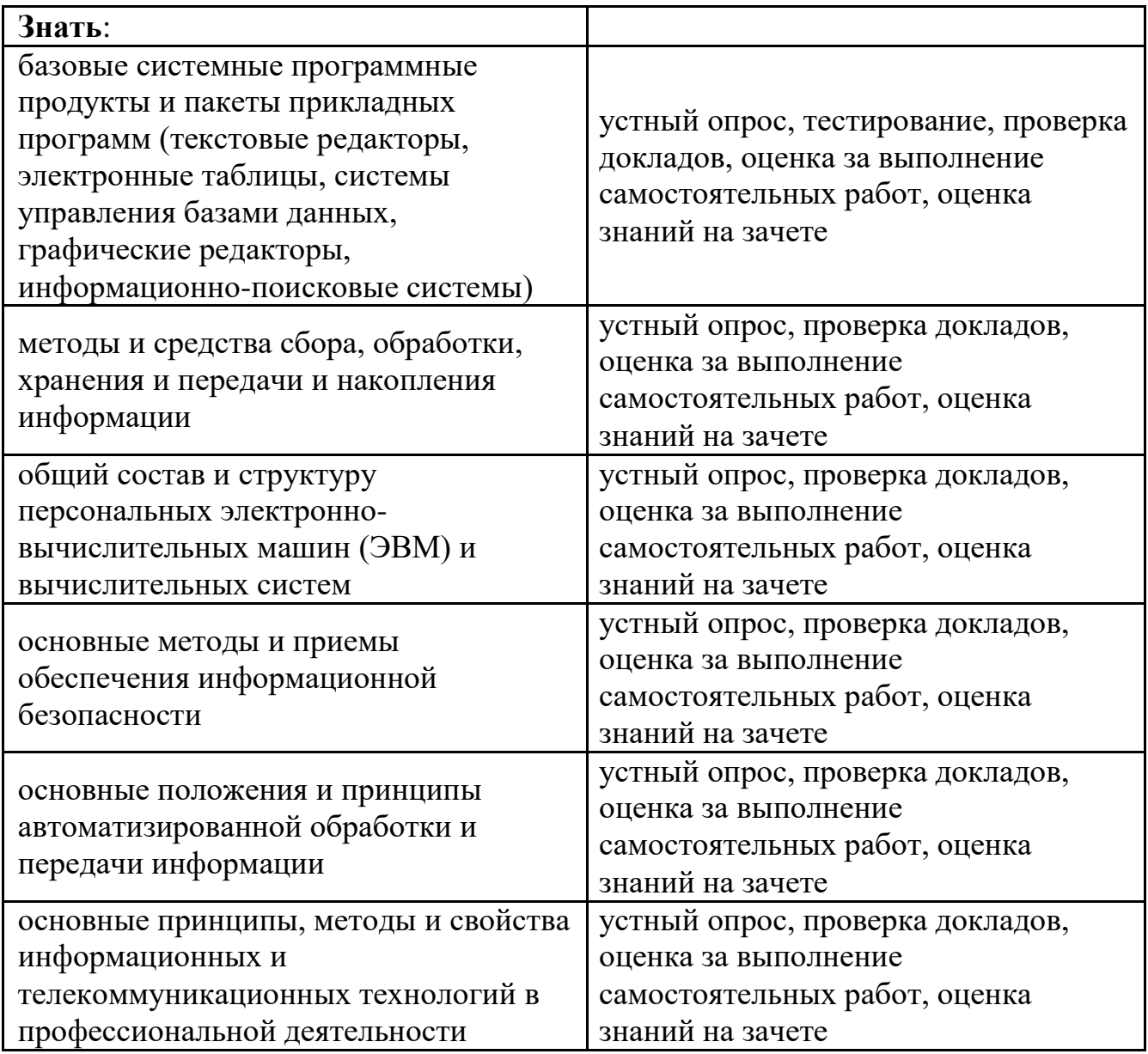

## **ТЕХНОЛОГИИ ФОРМИРОВАНИЯ ОК**

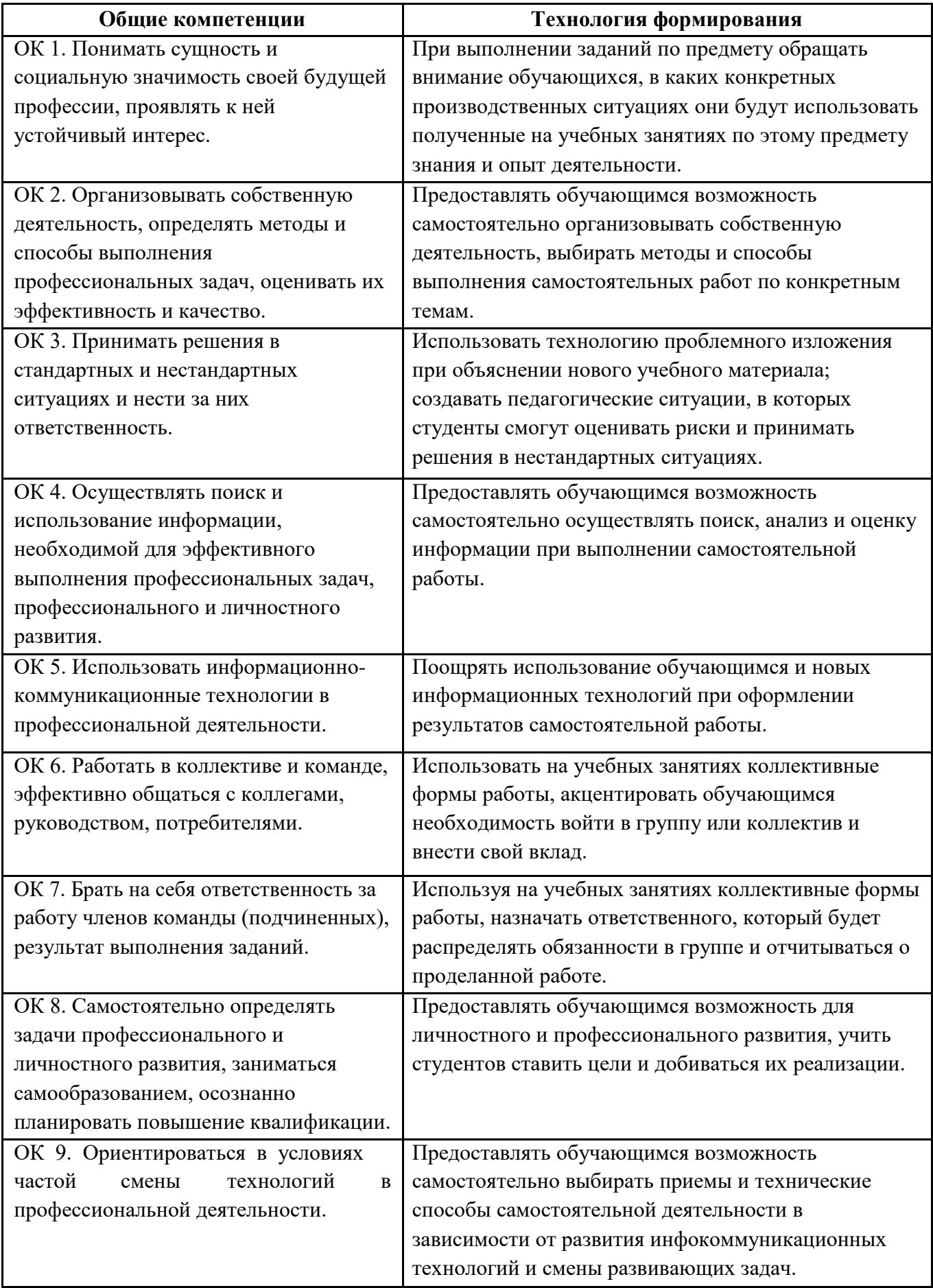

## **ТЕХНОЛОГИИ ФОРМИРОВАНИЯ ПК**

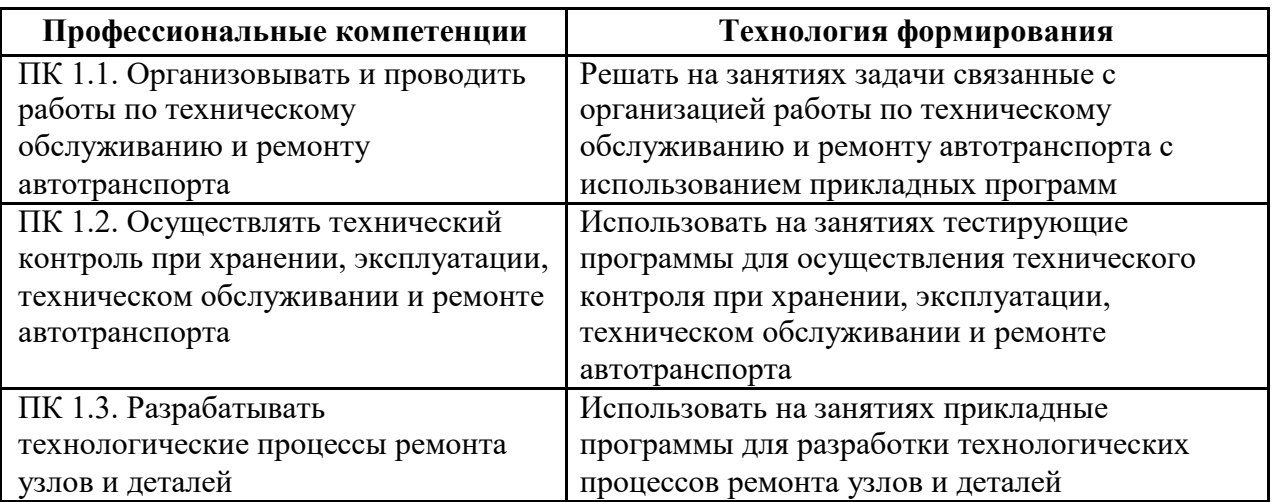